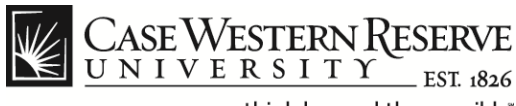

## **Case Directory**

## **Procedure**

The Case Western Reserve University directory is available online and as a mobile application at *[case.edu/directory](www.case.edu/directory)*.

To update your directory listing, log into the HCM system at *[case.edu/hcm](www.case.edu/hcm)* and update the **CASE Directory Address** information located under the Personal Information category.

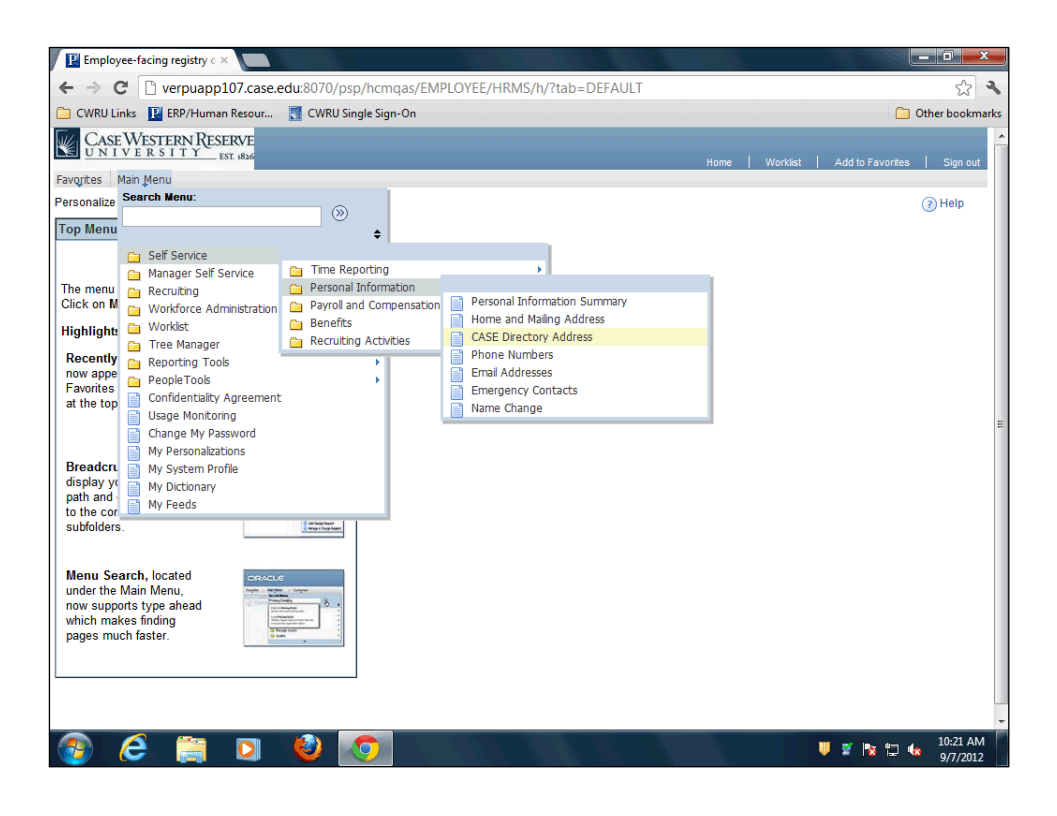

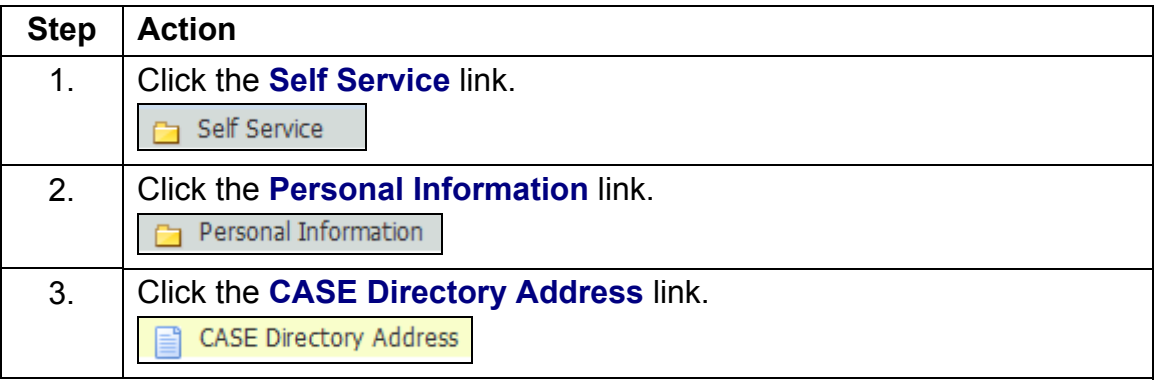

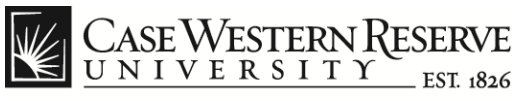

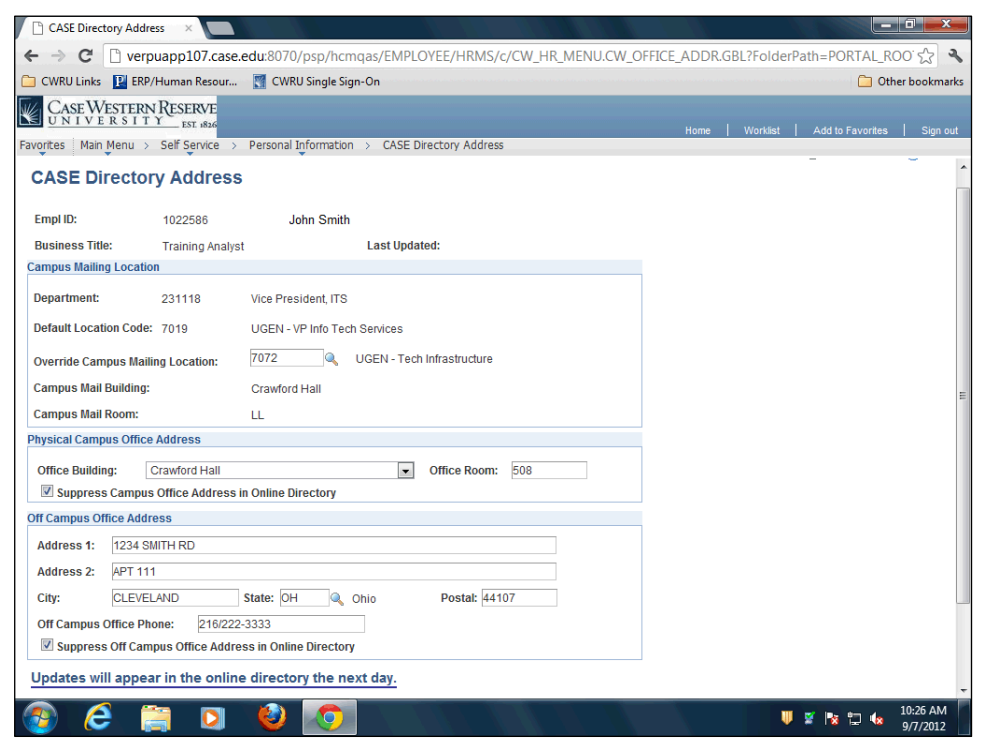

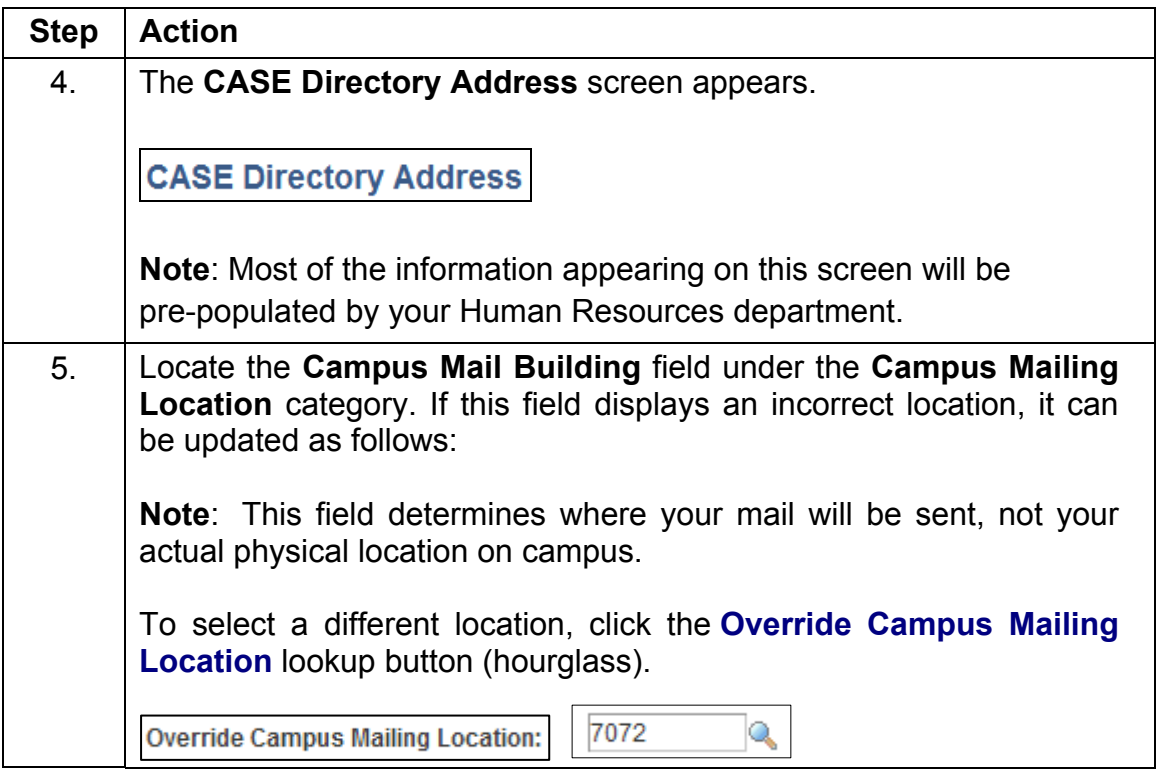

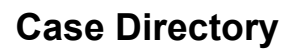

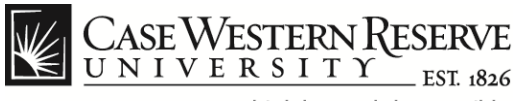

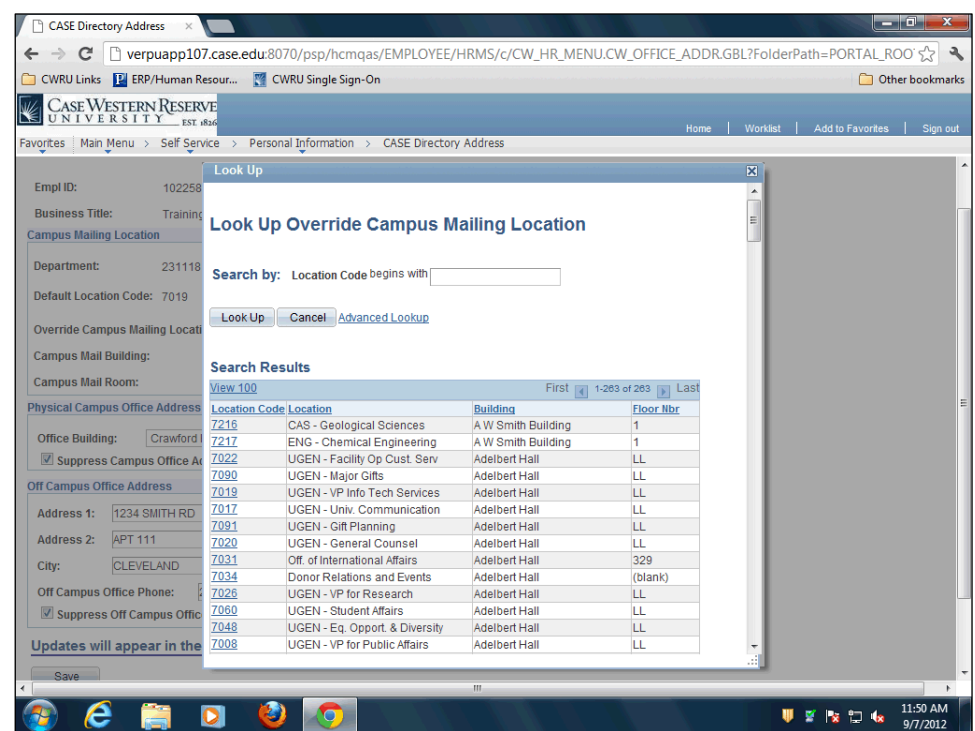

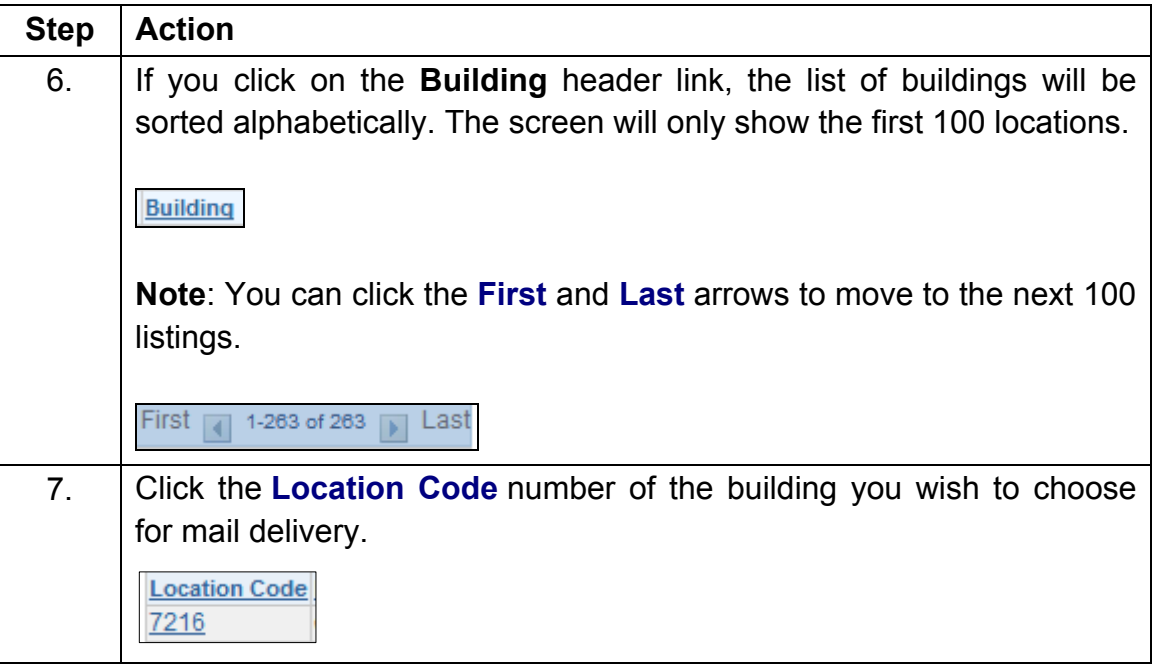

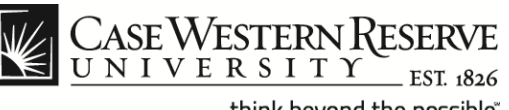

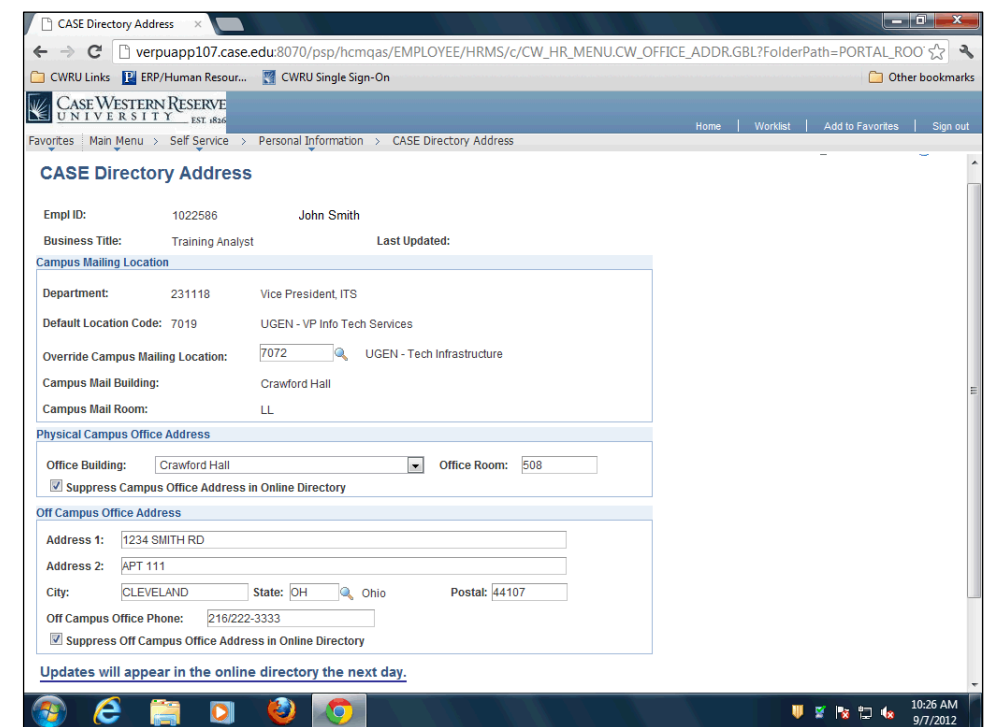

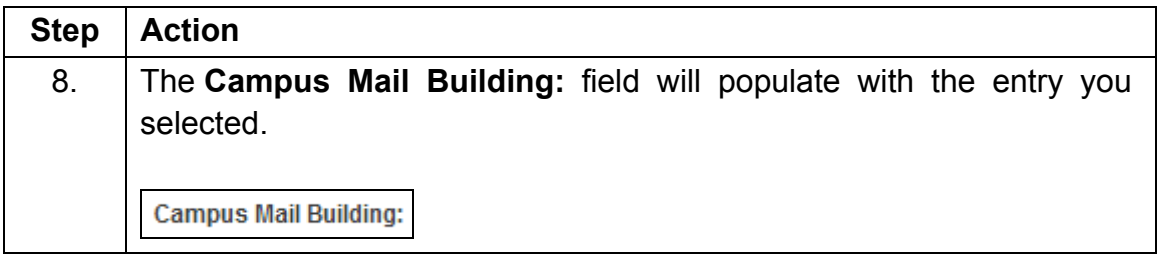

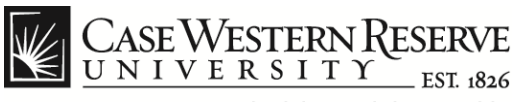

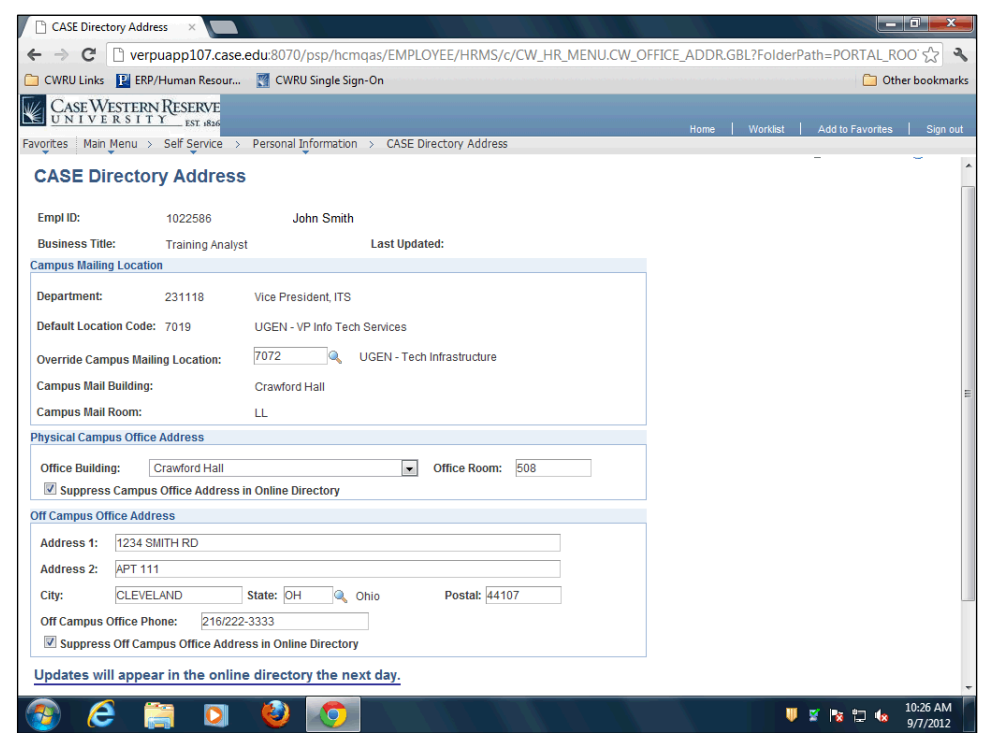

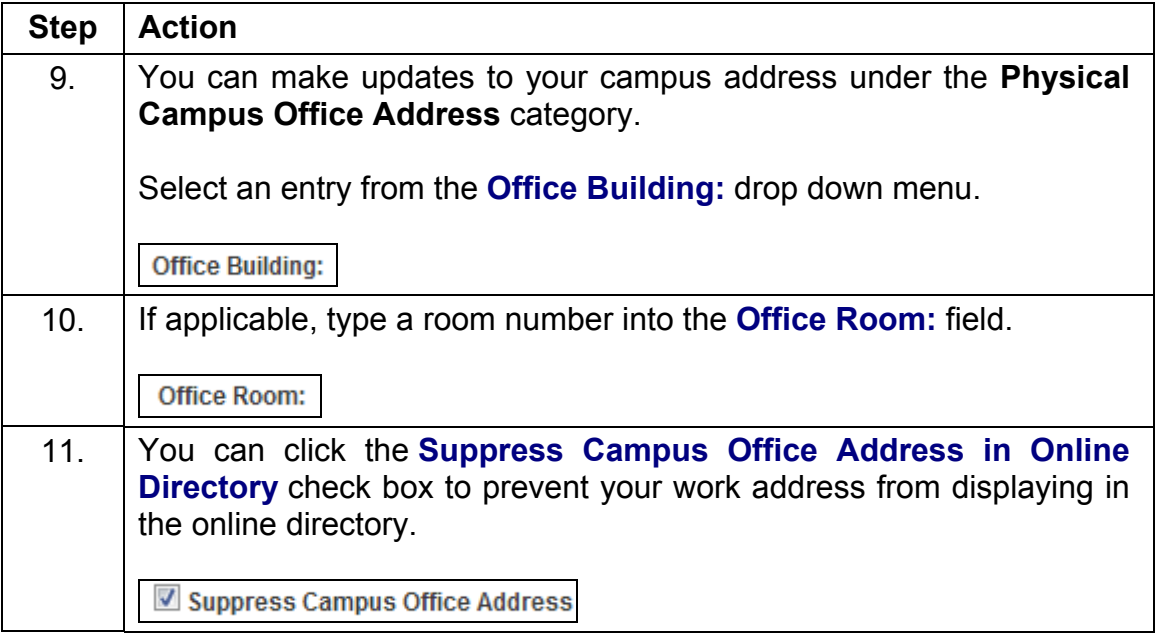

CASEWESTERN RESERVE think beyond the possible"

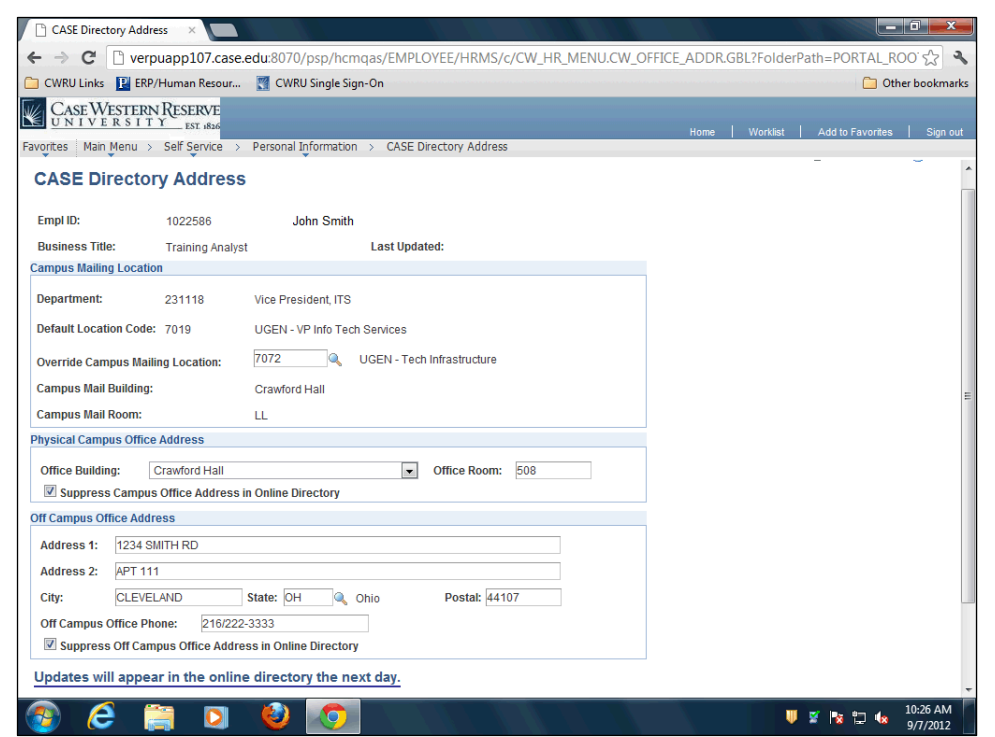

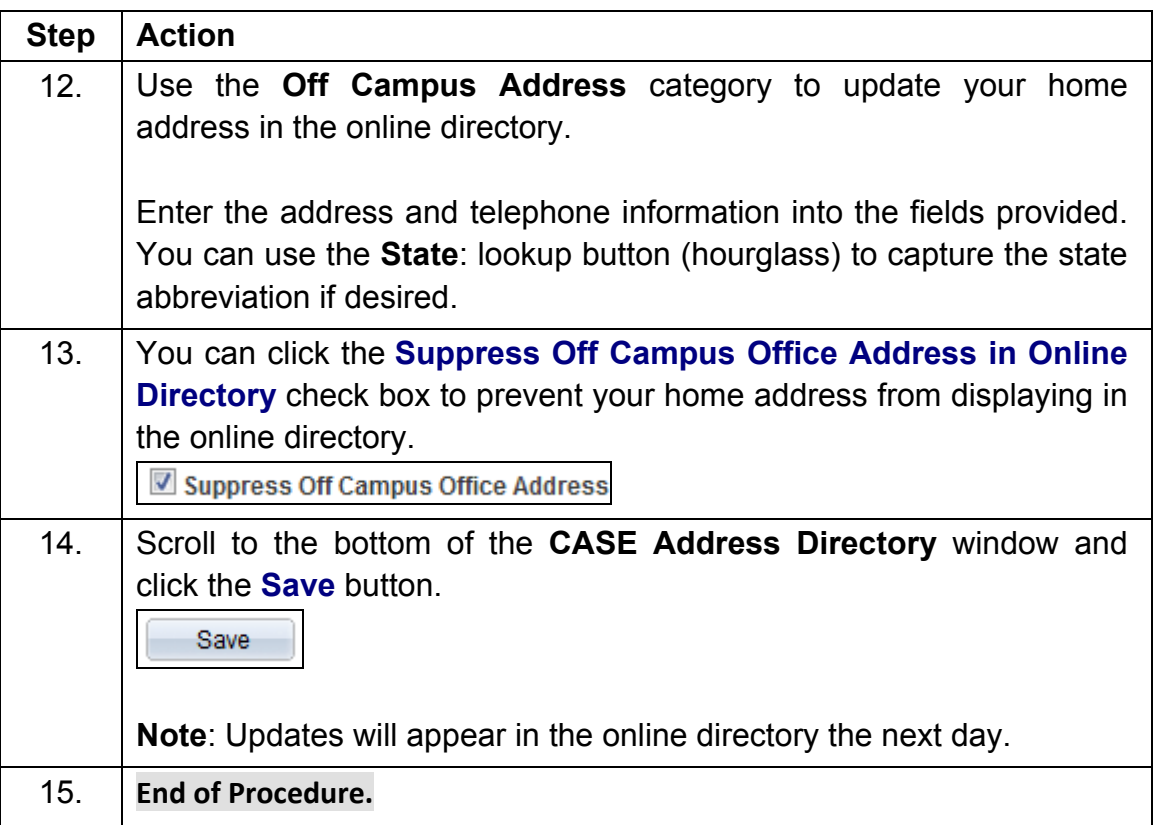